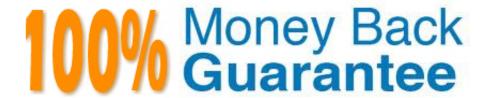

Vendor: Avaya

Exam Code:7893X

**Exam Name:** Avaya IP Office Platform Configuration and Maintenance

Version: Demo

# **QUESTION 1**

When you connect to the IP Office using Monitor, the time, date, and IP address of the system you are connected to is displayed. Which other key piece of information is displayed?

- A. The last time the system was upgraded and to what version of software.
- B. The name of the last user to connect to the system using Monitor.
- C. The last time the system was rebooted.
- D. The last time any changes were made to the system.

Correct Answer: C

References: https://downloads.avaya.com/css/P8/documents/100073350Page: 12

#### **QUESTION 2**

Which IP Office 500 V2 base card supports both Analogue and Digital telephony?

- A. the Combination card
- B. the VCM Card
- C. the TCM8 Card
- D. the Base Carrier Card

Correct Answer: A

References: https://downloads.avaya.com/css/P8/documents/100075176

# **QUESTION 3**

What is used to send out alarm notifications to you?

- A. System Monitor
- B. TFTP
- C. SMTP
- D. SSA

Correct Answer: C

# **QUESTION 4**

| On an IP 500 control unit that has 12 DS30 modules configured, what is the maximum number ISDN/PRI trunks that can be configured? |
|----------------------------------------------------------------------------------------------------|
| A. 6                                                                                                    |
| B. 3                                                                                                    |
| C. 4                                                                                                    |
| D. 8                                                                                                    |
| Correct Answer: A                                                                                                    |
|                                                                                                    |
| QUESTION 5                                                                                                    |
| Which two applications can you use to configure Users, Hunt Groups, and Incoming Call Routes? (Choose two.)                       |
| A. Manager                                                                                                    |
| B. Web Manager Admin                                                                                                    |
| C. Web Manager                                                                                                    |
| D. WebLM                                                                                                    |
| Correct Answer: AC                                                                                                    |
| References:                                                                                                    |
| https://downloads.avaya.com/css/P8/documents/101005690<br>https://downloads.avaya.com/css/P8/documents/101005673                  |
|                                                                                                    |

### **QUESTION 6**

Providers are components of one-X?Portal, each of which performs a specific role. What is the Telephony CSTA provider responsible for?

- A. It handles obtaining directory information from the IP Office systems.
- B. It handles the browser connections between users and the one-X?Portal server.
- C. It handles telephony communications to and from the IP Office systems assigned to it.
- D. It handles direct interaction with the voicemail server for features such as message playback via the browser.

Correct Answer: C

References: https://downloads.avaya.com/css/P8/documents/101005087Page: 9

# **QUESTION 7**

In an installation of Server Edition, as well as the IP Office, the Voicemail Pro and one-X?Portal are also installed at the same time. Therefore, by default they should both be running. Which application would you use to check they are in fact up and running?

- A. Voicemail Pro Windows Client
- B. System Status Application
- C. Web Manager
- D. Manager Application

Correct Answer: D

References: https://downloads.avaya.com/css/P8/documents/100173993

#### **QUESTION 8**

Which two are required for IP Office to support a SIP IP hard telephone? (Choose two.)

- A. user profiles set to Virtual
- B. advanced System license
- C. endpoint license
- D. user profile set to Teleworker
- E. user and SIP extension in IP Office

Correct Answer: CE

References: http://www.patton.com/files/support/kb/Avaya\_IP\_Office.pdf

#### **QUESTION 9**

A customer has asked you to create a Hunt Group for the main incoming number. The Group has four members and is to be set to longest wait. The user\\'s extension should ring for 10 seconds before trying the next available person. Which timer do you set with the parameter of 10 seconds?

- A. No answer time for the Hunt group
- B. No answer time for the User
- C. Fall-back timer
- D. The Hunt Group overflow timer

Correct Answer: A

References: https://downloads.avaya.com/css/P8/documents/100119917

# **QUESTION 10**

When planning for a Small Community Network (SCN), which two are required? (Choose two.)

- A. PRI service
- B. Preferred Edition
- C. IP Routes
- D. VCMs
- E. H.248

Correct Answer: CD

References: http://downloads.avaya.com/css/P8/documents/003681836

#### **QUESTION 11**

A customer tells you that the IP Office VoIP system has too much lag time between the speaker and the listener. Which two statements describe what you should do to determine the cause of the delay? (Choose two.)

- A. Use Wireshark.
- B. Use debug view.
- C. Enable RTCP monitoring.
- D. Examine the IP Telephone VoIP settings.
- E. Use SSA.

Correct Answer: CE

# **QUESTION 12**

Which application can be used to show available resources in an IP500 V2?

- A. DbgView
- B. IP Office Manager
- C. Monitor
- D. System Status Application

Correct Answer: D

References: https://downloads.avaya.com/css/P8/documents/100150298Page: 9

To Read the Whole Q&As, please purchase the Complete Version from Our website.

# Try our product!

100% Guaranteed Success

100% Money Back Guarantee

365 Days Free Update

**Instant Download After Purchase** 

24x7 Customer Support

Average 99.9% Success Rate

More than 800,000 Satisfied Customers Worldwide

Multi-Platform capabilities - Windows, Mac, Android, iPhone, iPod, iPad, Kindle

# **Need Help**

Please provide as much detail as possible so we can best assist you. To update a previously submitted ticket:

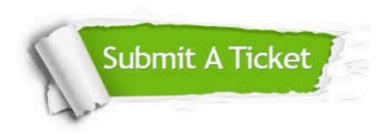

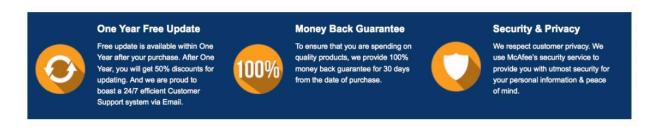

Any charges made through this site will appear as Global Simulators Limited.

All trademarks are the property of their respective owners.